**2017 Fall**

# **Biostatistics**

#### Chapter 5B Hypothesis Testing : One or Two samples

# Jing Li jing.li@sjtu.edu.cn

<http://cbb.sjtu.edu.cn/~jingli/courses/2017fall/bi372/> *Dept of Bioinformatics & Biostatistics, SJTU*

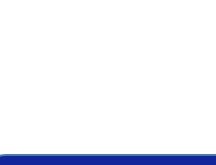

# Review Questions (5 min)

- How to increase statistics power?
- What's 99 % confidence interval for a mean?

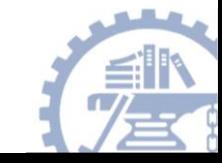

# **Topics**

#### • Z-test

- Testing single population mean
- Testing sample proportions
- One sample T-test
- Comparison of Two means t-test
	- Paired t-test
	- Independent samples

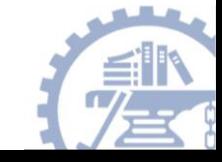

# **Topics**

#### • Z-test

- Testing single population mean
- Testing sample proportions
- One sample T-test
- Comparison of Two means t-test
	- Paired t-test
	- Independent samples

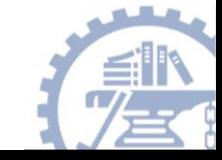

#### Recall

- When the sample size is small (approximately < 100) then the Student' s *t* distribution should be used.
- The test statistic is known as " *t* ".
- The curve of the *t* distribution is flatter than that of the Z distribution but as the sample size increases, the *t*-curve starts to resemble the Z-curve.

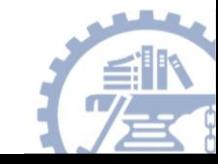

#### Degrees of Freedom

- The curve of the t distribution varies with sample size (the smaller the size, the flatter the curve)
- In using the t-table, we use "degrees of freedom" based on the sample size.
- For a one-sample test,  $df = n 1$ .
- When looking at the table, find the t-value for the appropriate  $df = n-1$ . This will be the cutoff point for your critical region.

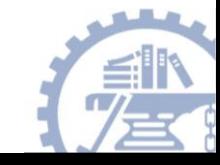

**2017 Fall**

#### Formula for one sample t-test:

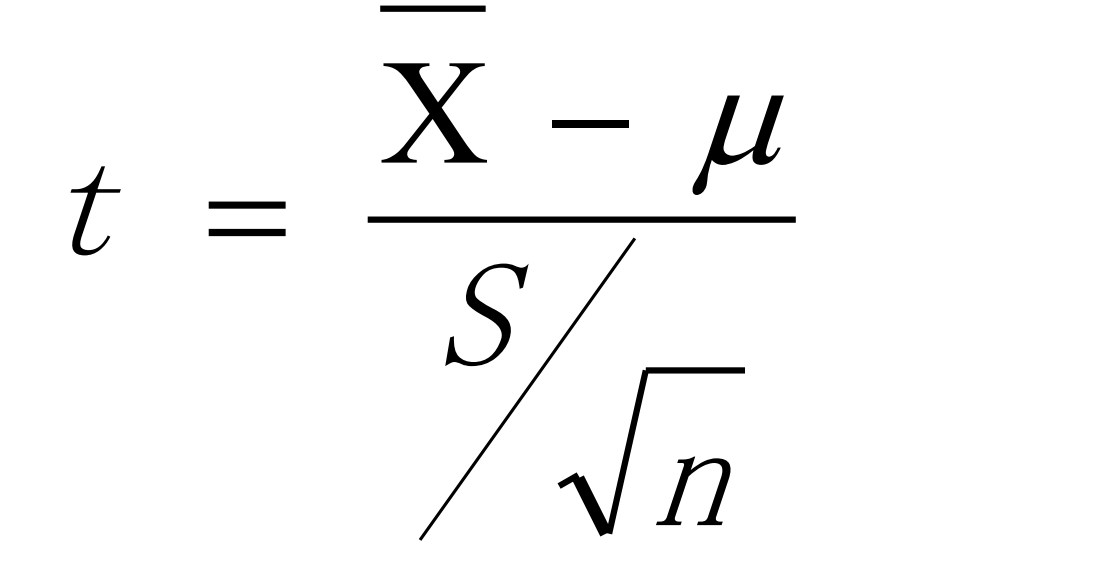

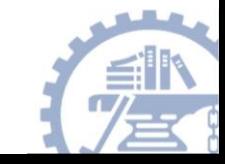

## The normality assumption…

- T-tests (and all linear models, in fact) have a "normality assumption" :
	- If the outcome variable is not normally distributed and the sample size is small, a t-test is inappropriate

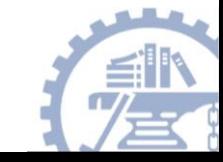

## The normality assumption…

- If the underlying data are not normally distributed AND n is small\*\*, the means do not follow a t-distribution (so using a t-test will result in erroneous inferences).
- Data transformation or non-parametric tests should be used instead.
- \*\*How small is too small? No hard and fast rule—depends on the true shape of the underlying distribution.

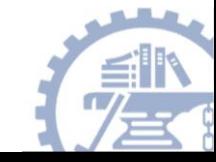

# Single population mean (large n)

• Hypothesis test:

$$
Z = \frac{\text{observed mean} - \text{null mean}}{s}
$$

• Confidence Interval

confidence interval = observed mean 
$$
\pm Z_{\alpha/2} * (\frac{s}{\sqrt{n}})
$$

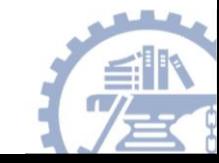

# Single population mean (small n, normally distributed )

• Hypothesis test:

$$
T_{n-1} = \frac{\text{observed mean} - \text{null mean}}{s}
$$
  
Confidence Interval

confidence interval = observed mean 
$$
\pm
$$
 T<sub>n-1,α/2</sub> \* ( $\frac{s}{\sqrt{n}}$ )

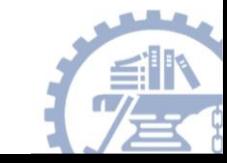

#### Practice

• In the population, the average IQ is 100 with a standard deviation of 15. A team of scientists wants to test a new medication to see if it has either a positive or negative effect on intelligence, or no effect at all. A sample of 30 participants who have taken the medication has a mean of 140. Did the medication affect intelligence, using alpha  $= 0.05$ ?

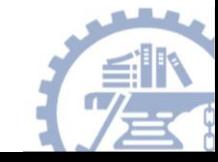

# Comparison of Two Group

- Are the population means different? (continuous data)
- Paired design
	- Before-after data
	- Twin data
	- Matched case-control
- Two independent sample design
	- Randomized trial
	- Smokers to non-smokers

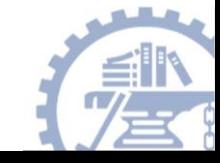

# Paired Design—Example: Before vs. After

- A study I analyzed was a tumor size study. Having an accurate measure of tumor size is extremely important because it allows a physician to accurately determine if a tumor is growing, shrinking or remaining constant.
- The problem is that often the measurements of the tumor size vary from physician to physician.
- In the past, tumor size was measured using the linear distance across the tumor, but this was found to be very variable because of the irregular shape of some tumors. A new method called the RECIST criteria, which traces the outside of the tumor, measures the volume of the tumor. The volumetric method was believed to give more consistent measures of the volume of the tumor.

#### Available data

- For a portion of the study, a pair of doctors were shown the same set of tumor pictures. The volume of the tumor was measured by two separate physicians under similar conditions.
- Question of interest: did the measurements from the two physicians significantly differ?
- If not, then there would be no evidence that the volume measurements change based on physician.

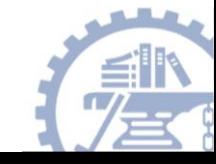

#### Data

- 20 scans were measured by each physician (10 are shown here)
- Measurements in  $cm<sup>3</sup>$
- What can you say about these samples?
	- Two measurement on the same person
	- They are related so we must account for this

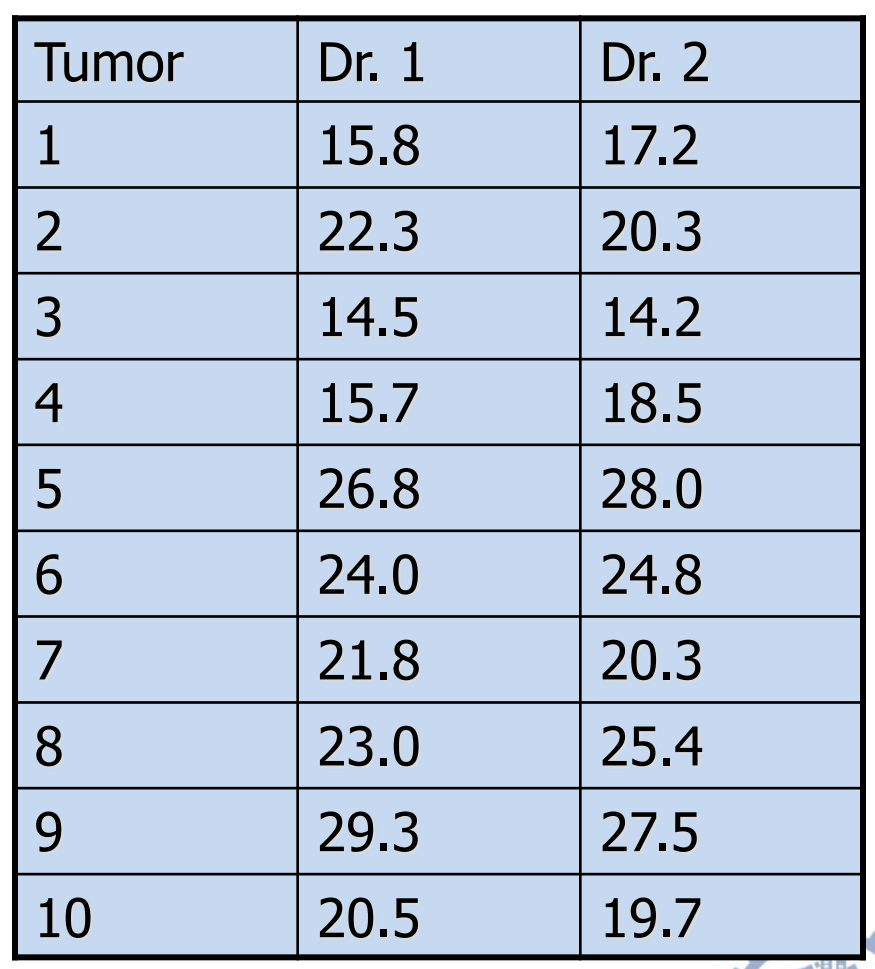

## Difference of Two Groups

• We can measure the effect of the treatment in each person by taking the difference

$$
d_i = x_{1i} - x_{2i}
$$

- Instead of having two samples, we can consider our dataset to be one sample of differences
	- **Just like the one sample problem**

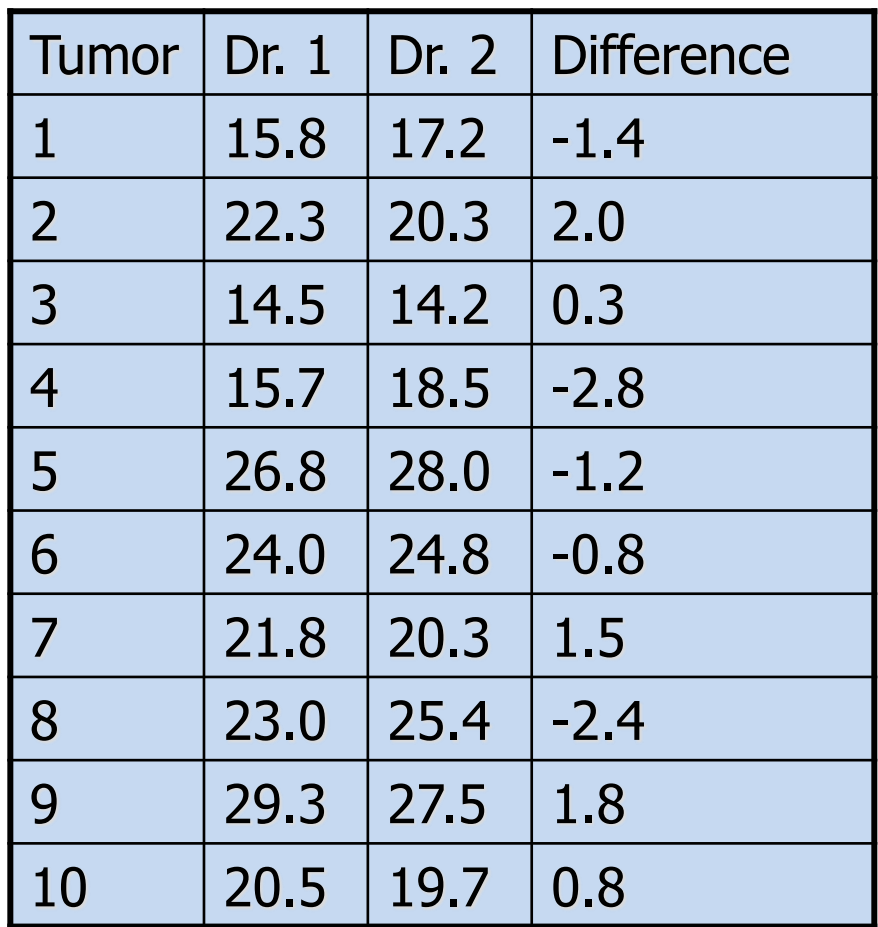

# Difference of Two Groups

## • Volume from Dr. 1

- Population mean: • Sample mean:  $\mu_{1}$
- Volume from Dr. 2
	- Population mean:
	- Sample mean: *x*2
- Difference
	- Population mean:
	- Sample mean:

$$
\delta = \mu_1 - \mu_2
$$

$$
\frac{\sum_{i=1}^n d_i}{n}
$$

*x*1

 $\mu_{2}$ 

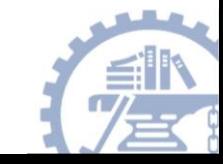

# Difference of Two Groups

• Assuming the differences are normally distributed, can use t-distribution with n-1 df where n is the number of differences

$$
t = \frac{d - \delta}{s_d / \sqrt{n}}
$$

• Standard deviation of differences

$$
s_d = \sqrt{\frac{\sum_{i=1}^{n} (d_i - \overline{d})^2}{n-1}}
$$

• Test statistic acts just like one sample (T-table)

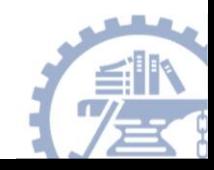

#### Paired t-test

Two dependent samples; alpha=0.05 Null hypothesis: No difference between physicians effect

$$
H_0: \mu_{dr1} = \mu_{dr2} \Longrightarrow \delta = \mu_{dr1} - \mu_{dr2} = 0
$$

- 3) Test statistic: t-statistic with df 0.646  $1.66/\sqrt{20}$ 0.24  $=$   $=$   $=\frac{u}{u}$ *s n d t d*  $\delta$
- 4) p-value=0.53
- 5) Fail to reject null hypothesis
- Conclusion: there is no evidence of a difference in tumor volume measurement based on physician

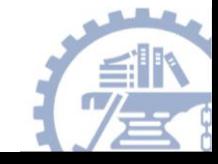

## T-table

#### PERCENTAGE POINTS OF THE T DISTRIBUTION

#### Tail Probabilities

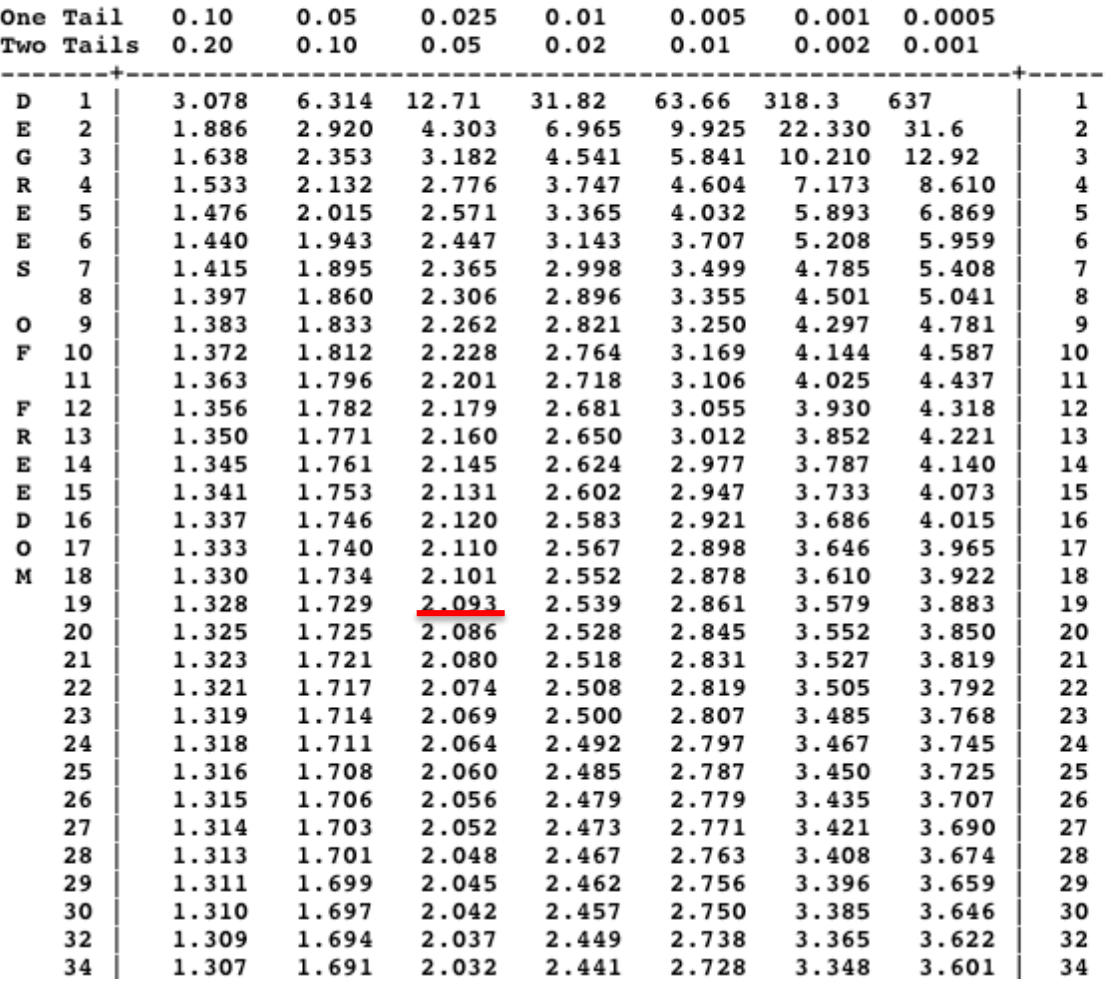

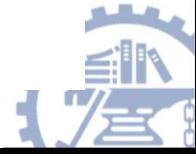

#### Paired t-test

- Two dependent samples; alpha=0.05
- Null hypothesis: No difference between physicians effect

$$
H_0: \mu_{dr1} = \mu_{dr2} \Longrightarrow \delta = \mu_{dr1} - \mu_{dr2} = 0
$$

3) Test statistic: t-statistic with df  $t = \frac{a-b}{s/\sqrt{n}} = \frac{-0.24}{1.66/\sqrt{20}} = -0.646$  $1.66/\sqrt{20}$ 0.24  $=$   $=$   $=\frac{u}{u}$ *s n d t d*  $\delta$ 

- 4) p-value>0.05, fail to reject null hypothesis
- 5) Conclusion: there is no evidence of a difference in tumor volume measurement based on physician

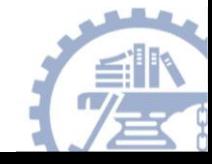

## Another example

- Ten non-pregnant women 16–49 years old who were beginning a regimen of oral contraceptive (OC) use had their blood pressures measured prior to starting OC use and three-months after consistent OC use.
- The goal of this small study was to see what, if any, changes in average blood pressure were associated with OC use in such women
- The data on the following slides shows the resulting pre- and post-OC use systolic BP measurements for the 10 women in the study

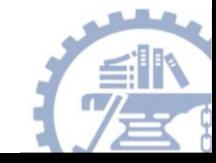

#### Data

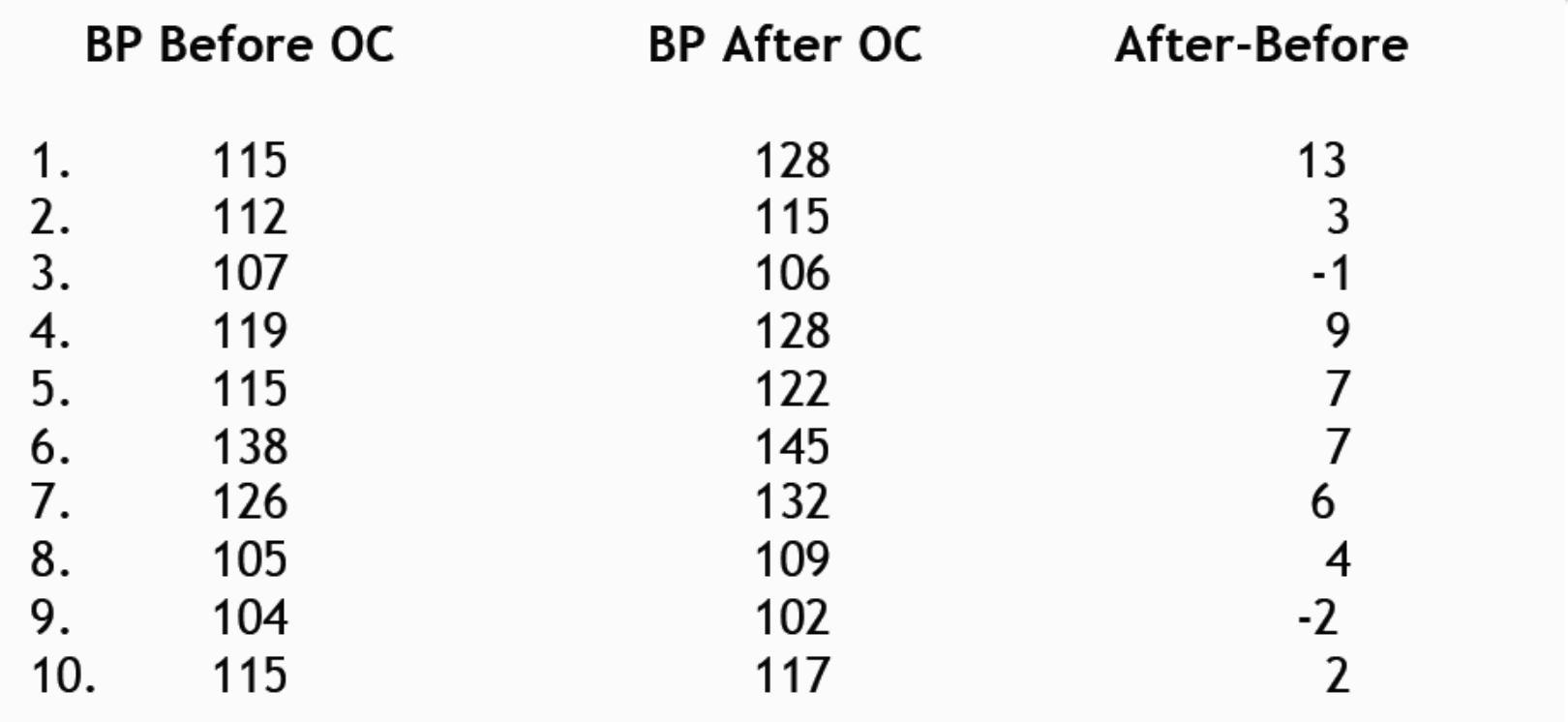

٠

 $\overline{x}_{\mathit{bef} \mathit{ore}} = 115.6$ 

$$
\overline{x}_{\text{af ter}} = 120.4 \qquad \qquad \overline{x}_{\text{diff}} = 4.8
$$

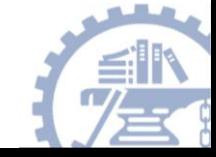

## Hypothesis test

- **Null:** typically represents the hypothesis that there is "no **COL** association" or "no difference"
	- For example, there is no association between oral contraceptive use and blood pressure
		- $\blacktriangleright$  H<sub>o</sub>:  $\mu$  = 0
- Alternative: the very general complement to the null
	- For example, there is an association between blood pressure and oral contraceptive use

$$
\blacktriangleright \mathsf{H}_{\mathsf{A}}: \mu \neq 0
$$

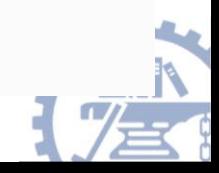

## Hypothesis test

We are testing both hypotheses at the same time

- Our result will allow us to either:
	- ► "Reject H<sub>o</sub>"

or

► "Fail to reject  $H_0$ "

- We start by assuming the null  $(H_0)$  is true, and asking:
	- How likely is the result we got from our sample if  $H_0$  is the truth  $-i.e.,$  no change in mean blood pressure after taking OCs?
	- $-\overline{x}$  would have to be far from zero to claim H<sub>4</sub> is true
		- ► But is  $\overline{x}$  = 4.8 mmHg big enough to choose H<sub>A</sub>?

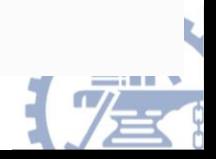

# Sampling distribution

Sampling distribution of the sample mean is the (theoretical) distribution of all possible values of  $\overline{x}$  from samples of same size,

For BP example, theory tells us it is a  $t<sub>9</sub>$  distribution

Recall, the sampling distribution is centered at the "truth," the underlying value of the population mean,  $\mu$ 

In hypothesis testing, we start under the assumption that  $H_0$  is true-so the sampling distribution under this assumption will be centered at  $\mu_o$ , the null mean

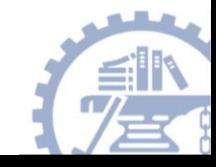

**2017 Fall**

# Sampling distribution

Sampling distribution of sample mean differences (after-before) in П BP, from samples of size n=10

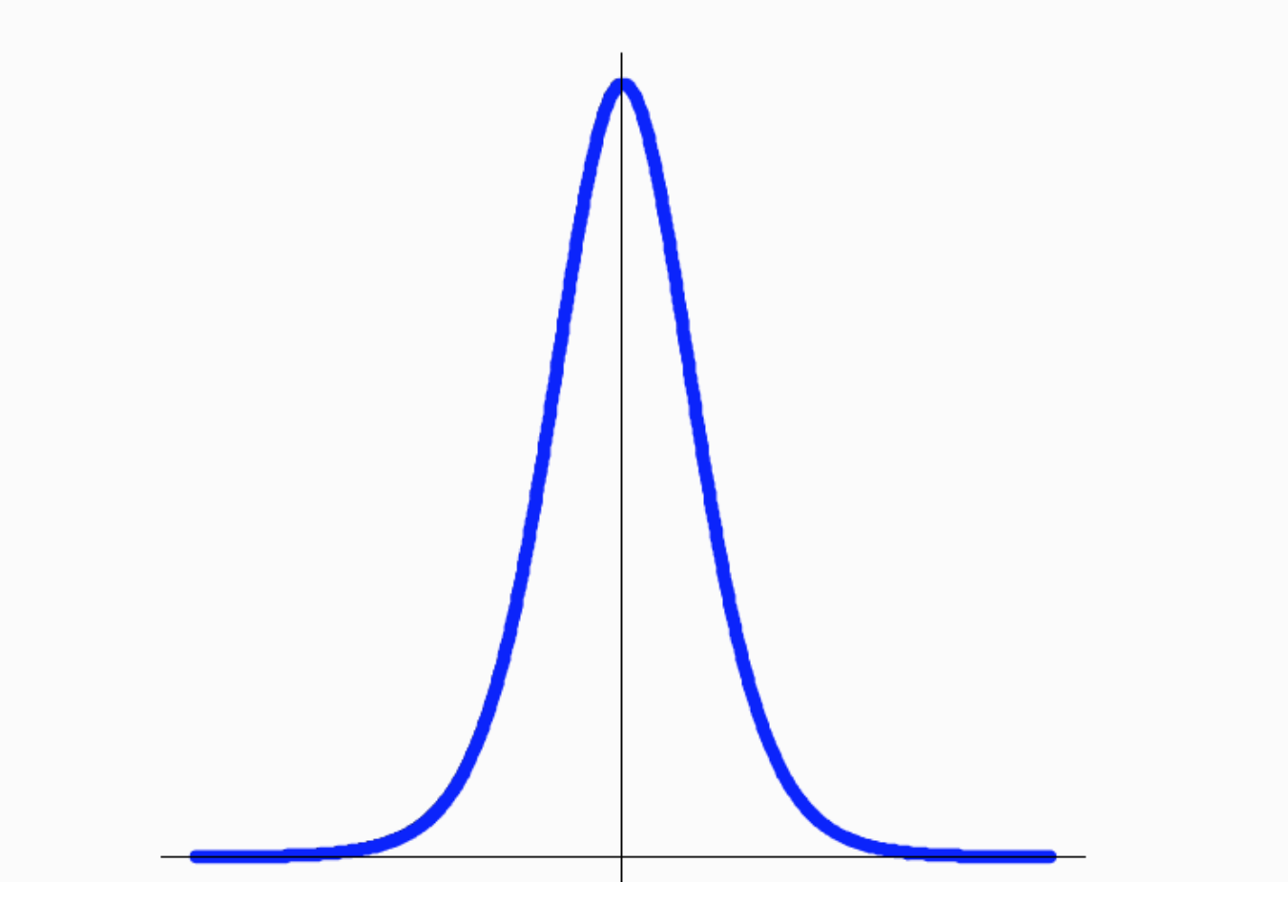

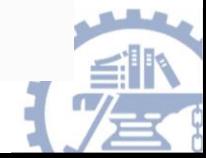

**2017 Fall**

#### t -test

$$
t = \frac{\overline{x}_{diff} - 0}{S\hat{E}(\overline{x})}
$$

 $t = \frac{4.8 - 0}{4.6/\sqrt{10}} = \frac{4.8}{1.45} \approx 3.3$ 

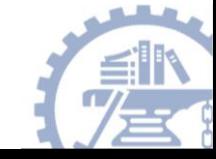

#### t-test

The p-value is the probability of getting a sample result as (or more)  $\mathcal{C}$ extreme than what you observed (3.3) away from  $\mu_0 = 0$  (in either direction from 0)

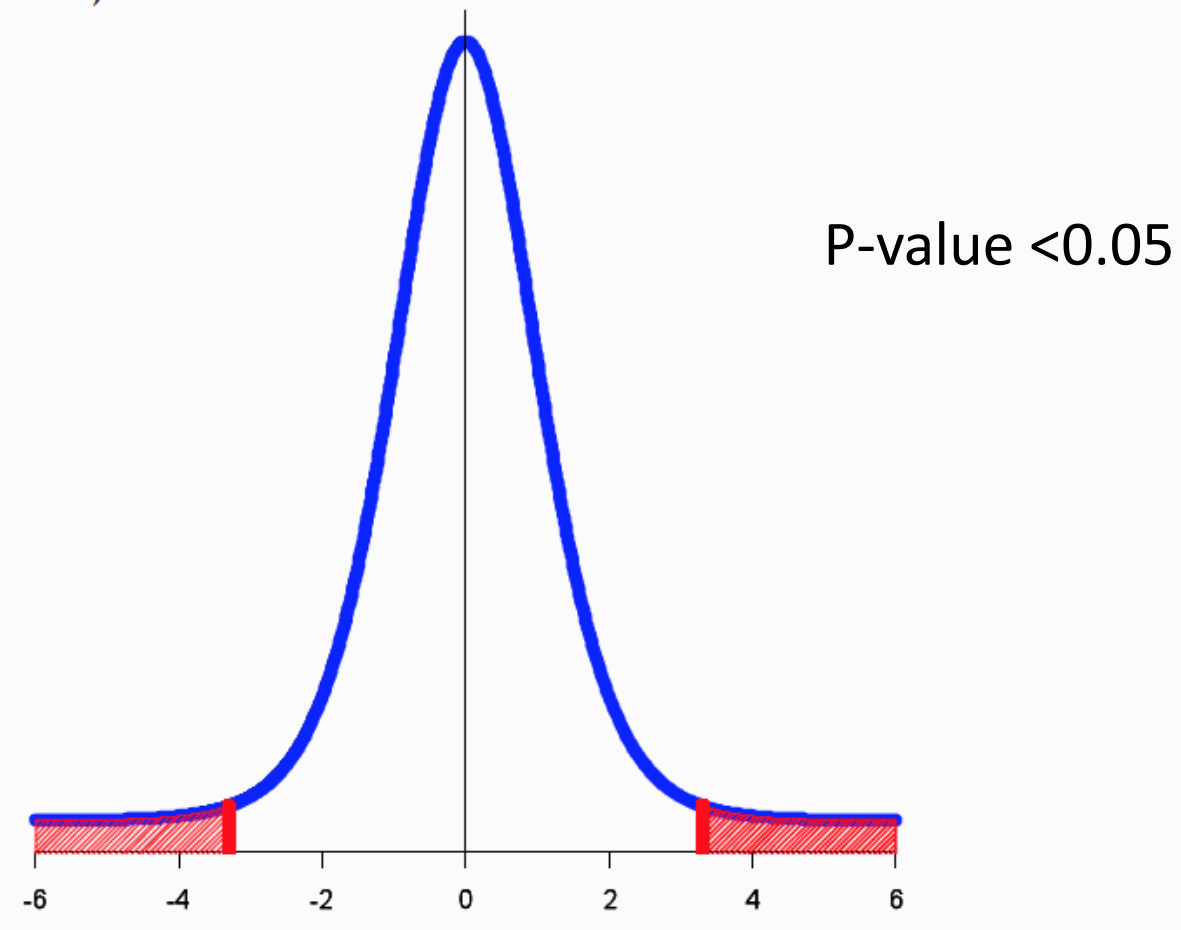

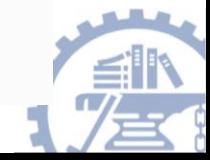

#### **Extensions**

- Some additional examples of paired samples are:
	- **Differences between left and right eye**
	- **Matched samples**
	- **Other example ?**

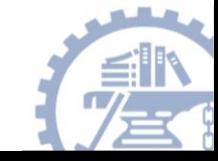

# Example (Published 30 March 2015)

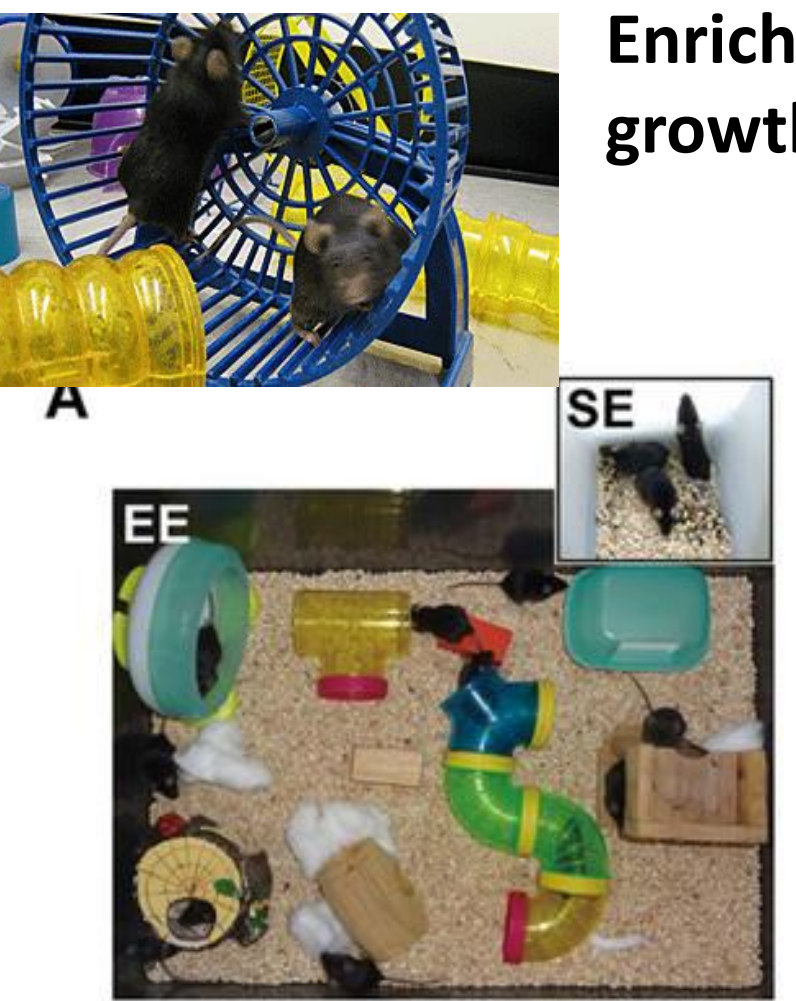

*Nature Communications, 2015, 6, 6623* 

#### **Enriched environment reduces glioma growth SE**

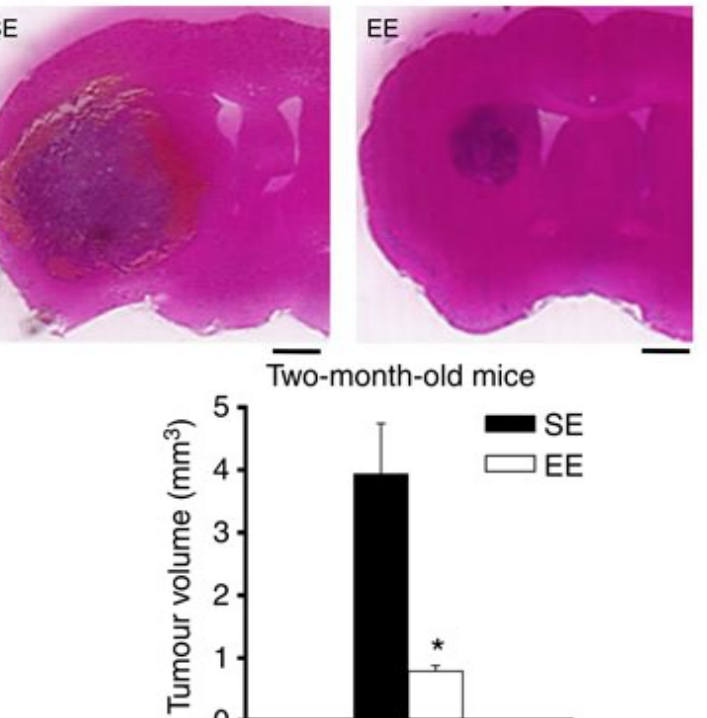

Effect of SE or EE housing on 2-month-old mice transplanted with glioma (*n*=5 per group; **\****P***<0.05, Student's** *t***-test**)

# Comparison of Two Group

#### Paired design

- Before-after data
- Twin data
- Matched case-control

#### Two independent sample design

- Randomized trial
- Smokers to non-smokers

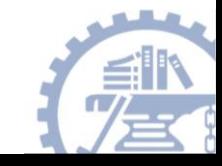

#### Unpaired samples

- Often it is impractical to design study to use the same patients for both group
	- Comparison of cholesterol in males and females
	- Time constraints
- Since the samples are not paired, we cannot use the difference between the individual samples

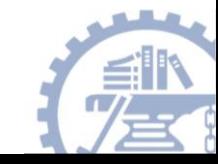

## Example

- Another aspect of the tumor volume study was trying to compare the tumor volume among patients with different cancer. The average tumor size is important to know the effect of treatment can be determined.
- In this study, patients with brain, breast and liver tumors, but initially we will only compare the brain and breast cancers.
- All of the tumors were measured using the RECIST method

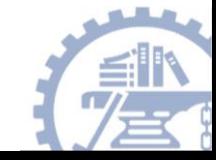

# Null hypothesis

• The null hypothesis is that there is no difference between the volume of the tumor in the two forms of cancer

$$
H_0: m_{brain} = m_{breast}, or m_{brain} - m_{breast} = 0
$$

- More generally, we can test if the difference between two groups is a specific value,  $m_1$ - $m_2$ =D
	- This occurs when comparing two treatment groups and we are interested if the two groups are different

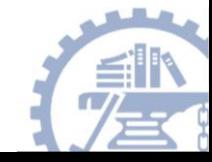

## Difference in the sample means

- We are going to use the difference of the means as our test statistic, but we need to estimate the variance of this difference to determine if the difference is significant
- Basic form of test statistic:
	- **Standard deviations known unknown& small sample size**

$$
z = \frac{\overline{(x_1 - x_2)} - (\mu_1 - \mu_2)}{\sqrt{\frac{\sigma_1^2}{n_1} + \frac{\sigma_2^2}{n_2}}}
$$
 
$$
t = \frac{\overline{(x_1 - x_2)} - (\mu_1 - \mu_2)}{s_{\overline{x_1} - \overline{x_2}}}
$$

- The estimate of the standard deviation changes when
	- **The samples have equal variance OR**
	- **The samples have unequal variance**

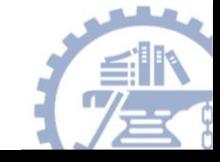

#### Equal variance

• Sometimes we will be willing to assume that the variance in the two groups is equal:

$$
\sigma_1^2=\sigma_2^2=\sigma^2
$$

• If we know this variance, we can use the z-statistic

- Often we have to estimate  $s^2$  with the sample variance from each of the samples,  $s_1^2, s_2^2$ 2 2  $\mathcal{S}_1$  ,  $\mathcal{S}$
- Since we have two estimates of one quantity we pool the two estimates

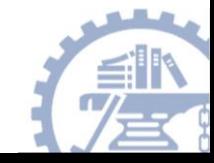

#### Equal variance continued

• The estimate of s is given by:

$$
s_p^2 = \frac{(n_1 - 1)s_1^2 + (n_2 - 1)s_2^2}{n_1 + n_2 - 2}
$$

• The t-statistic based on the pooled variance is very similar to the z-statistic as always:

$$
t = \frac{\left(\overline{x}_1 - \overline{x}_2\right) - \left(\mu_1 - \mu_2\right)}{s_p \sqrt{\frac{1}{n_1} + \frac{1}{n_2}}}
$$
  
The t-statistic has a t-distribu  
degrees of freedom

• The t-statistic has a t-distribution with  $n_1 + n_2 - 2$ 

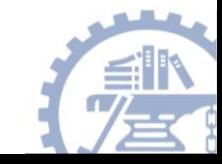

- For the tumor volume study, there were 20 brain cancer subjects and 28 breast cancer subjects
- The summary statistics and histogram for the data are given here
- What can you say about the distributions?
- Does the equal variance assumption seem valid in this case?

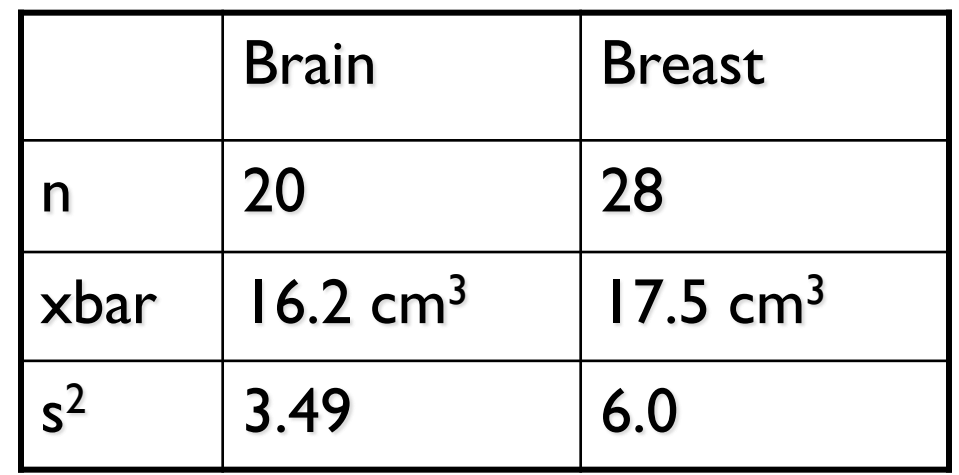

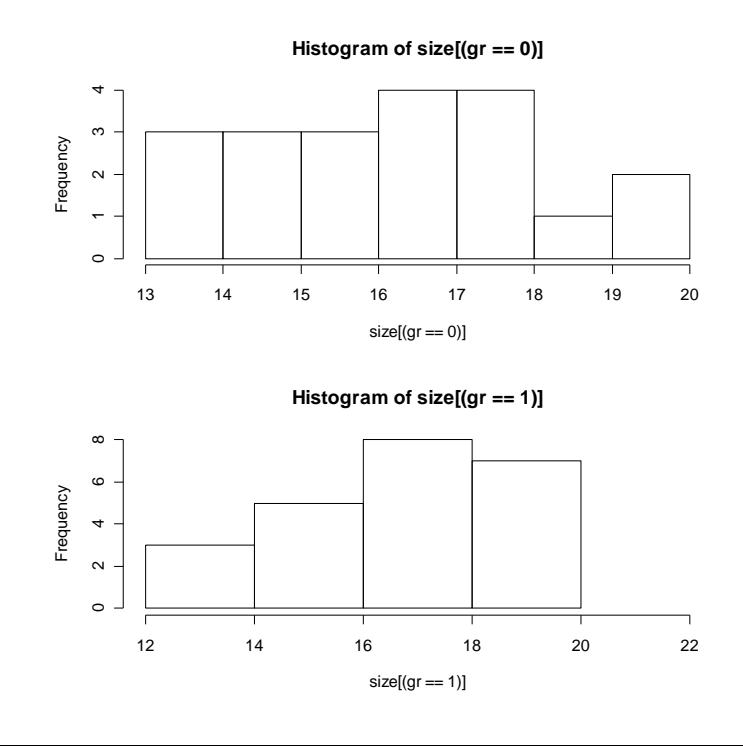

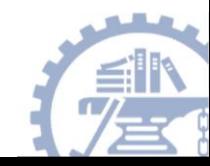

# Hypothesis test

- $1)$  Two independent samples with equal variance; alpha = 0.05  $2)$  H<sub>0</sub>: mean brain tumor size = mean breast tumor size 3)  $\left(\overline{x_1} - \overline{x_2}\right) - \left(\mu_1 - \mu_2\right) = \frac{16.2 - 17.5 - 0}{\sqrt{2}} = -2.054$ 28 1 20 1 2.23  $16.2 - 17.5 - 0$ 1 1 1  $\cdots$ <sub>2</sub>  $\frac{1}{1}$   $\frac{x_2}{1}$   $\frac{(4)}{1}$   $\frac{\mu_2}{2}$  =  $\frac{10.2}{11.5}$   $\frac{11.5}{11.5}$   $\frac{0}{2}$  = - $\,+\,$  $-11.5 =$  $\,+\,$  $-\lambda_0$  1  $-\lambda_1$  1  $\mu_1$   $=$ *n n s*  $x - x$ *t p*  $\mu_{\text{\tiny{l}}} - \mu_{\text{\tiny{l}}}$
- 4) p-value: 0.046
- 5) Reject null hypothesis
- 6) Conclusion: There is a significant difference in the size of brain and breast cancer tumors

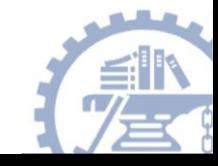

#### Unequal variance

- Often, we are unwilling to assume that the variances are equal
- We now write the test statistic as:

$$
t = \frac{\left(\overline{x_1} - \overline{x_2}\right) - \left(\mu_1 - \mu_2\right)}{\sqrt{\frac{s_1^2}{n_1} + \frac{s_2^2}{n_2}}}
$$

• The distribution of this statistic is difficult to derive and we approximate the distribution using a t-distribution with  $v$  degrees of freedom

$$
V = \frac{\left[ \left( s_1^2 / n_1 \right) + \left( s_2^2 / n_2 \right) \right]^2}{\left[ \frac{\left( s_1^2 / n_1 \right)^2}{\left( n_1 - 1 \right)} + \frac{\left( s_2^2 / n_2 \right)^2}{\left( n_2 - 1 \right)} \right]}
$$

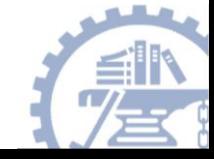

- This is called the Satterthwaite or Welch approximation
	- When you complete a two-sample t-test in R and the variances are not assumed equal, this approximation is used

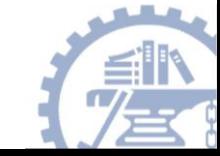

## Example 2

- For the comparison of the brain cancers to the liver cancers, the variances are much more different.
- Let's use the unequal variance two sample ttest in this case

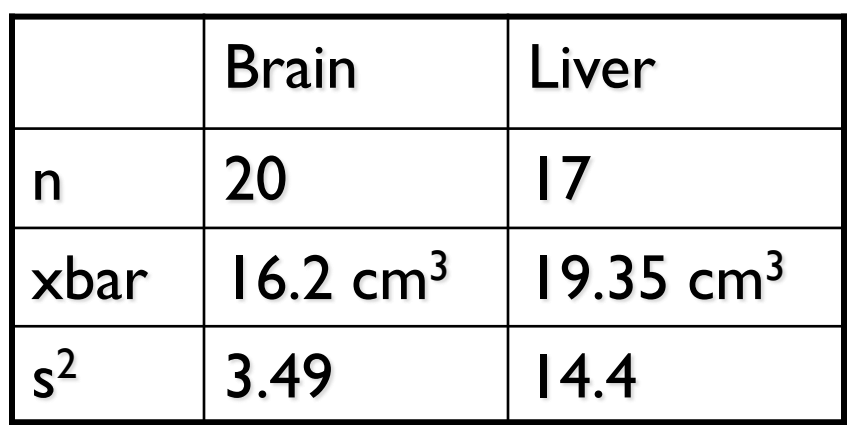

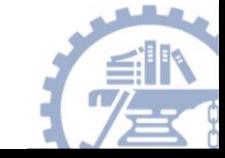

# Example 2

- $1)$  Two independent samples with unequal variance; alpha = 0.05
- $2)$  H<sub>0</sub>: mean brain tumor size = mean liver tumor size

3) 
$$
t = \frac{\left(\overline{x_1} - \overline{x_2}\right) - \left(\mu_1 - \mu_2\right)}{\sqrt{\frac{s_1^2}{n_1} + \frac{s_2^2}{n_2}}} = \frac{16.15 - 19.35 - 0}{\sqrt{\frac{3.5}{20} + \frac{14.4}{17}}} = -3.17
$$

- 4) p-value: 0.0044
- 5) Reject null hypothesis
- 6) Conclusion: There is a significant difference in the size of the brain and liver tumor size

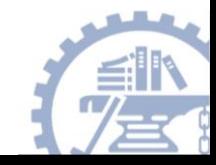

### Can we test if the variances are equal?

- Since we can never be sure if the variances are equal, could we test if they are equal?
- Of course we can!!!
	- But, remember there is error in every statistical test
	- Sometimes it is just preferred to use the unequal variance unless there is a good reason

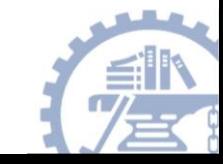

#### Equality of variance

- $H_0: s_1^2 = s_2^2$
- To test this hypothesis, we use the sample variances: 2 2 2  $\mathcal{S}_1$  ,  $\mathcal{S}$
- If one of the variances is much larger than the other, this is evidence against the null

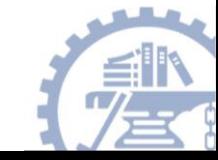

#### Test of equality

• One way to test if the two variances are equal is to check if the ratio is equal to 1 2 1 *s*

> 2 2

*s*

- Under the null, the ratio simplifies to
- The ratio of 2 chi-square random variables has an Fdistribution
- The F-distribution is defined by the numerator and denominator degrees of freedom
- Here we have an F-distribution with  $n_1$ -1 and  $n_2$ -1 degrees of freedom
- This works better with 2 2 2  $s_1^2 > s$

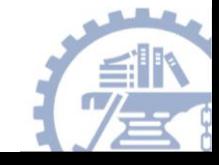

**2017 Fall**

## Sample size for paired data:

$$
n = \frac{{\sigma_d}^2 (Z_{\beta} + Z_{\alpha/2})^2}{\text{difference}^2}
$$

where :

n = sample size

 $\sigma$  = standard deviation of the within - pair difference

diffferen $\mathbf{e}$  = clinically meaningful difference

 $\text{Z}_{\beta}$  = corresponds topower (.84 = 80% power)

 $Z_{\alpha/2} =$  corresponds to two - tailed significance level (1.96for  $\alpha = .05$  )

#### Sample size for Unpaired data:

$$
n_1 = \frac{(r+1)\sigma^2 (Z_{\beta} + Z_{\alpha/2})^2}{r}
$$
 difference<sup>2</sup>

where :

 $n_1 = size$  of smaller group

r = ratioof larger group tosmaller group

 $\sigma$  = standard deviation of the characteristic

diffferen $\mathbf{e}$  = clinically meaningfuldifferencein meansof theoutcome

$$
Z_{\beta}
$$
 = corresponds to power (.84 = 80% power)

 $Z_{\alpha/2} =$  corresponds to two - tailed significance level (1.96for  $\alpha = .05$  )

**2017 Fall**

#### Practice

In fall 2004, students in the 2 p.m. section of my Biological Data Analysis class had an average height of 66.6 inches, while the average height in the 5 p.m. section was 64.6 inches. Are the average heights of the two sections significantly different? Here are the data:

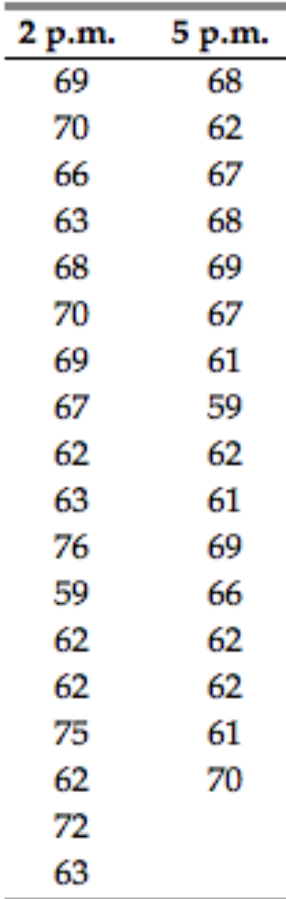

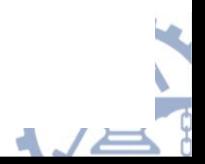